#### A linguagem JAVA

Programação na Web

Luís Manuel Borges Gouveia

- início de 1997
	- mais de 50 milhões de utilizador da Internet
	- aumento de utilizadores a uma taxa de 100% ano
	- estimam-se mais de 200 milhões de utilizadoresem 2002
	- – em 2010 estima-se existirem mais ligações para uso da Internet do que linhas telefónicas!

- na Internet?
	- –mais precisamente na World Wide Web
	- introduzida no início dos anos 90
	- uma das histórias de sucesso das TI's
	- – proporciona um meio de partilha de informação a baixo custo

- qual a vantagem?
	- ao alcance de uma chamada telefónica local é possível "ler" texto e gráficos de qualquer parte do mundo
	- – informação organizada em páginas, com um nome único, acessíveis globalmente
	- – necessário um navegador, mas fácil de utilizar (hipertexto)

- desvantagens?
	- –é um pouco lento
	- –infraestrutura sobrecarregada
	- reduzida interactividade
		- páginas "escritas" em HTML que permite leitura de conteudos multimédia, saltos para outras páginas, carregamento de gráficos
		- o JAVA estende estas capacidades possibilitando a criação de páginas interactivas...

- porquê usar JAVA?
	- –pela interactividade…
	- – globalmente aceite como a linguagem de programação para a Web
	- – tornou-se uma norma para a indústria de software
	- – possui poucos concorrentes para o desenvolvimento de aplicações na Web

# O que é o JAVA

- uma linguagem de programação
	- –orientada a objectos
	- –proveniente da Sun Microsystems
	- – permite o desenvolvimento de dois tipos de programas
		- APPLETS, que se destinam a ser executados em conjunto com um navegador da web
		- Aplicações, que constituem os tradicionais programas (e sem recurso a um navegador para serem executados)

# O que é o JAVA

- são os APPLETS que nos interessam
	- –são multiplataforma
	- – permitem o desenvolvimento de páginas interactivas para a web
		- jogos
		- formulários
		- visualizadores
		- demos
		- o que a imaginação poder e o trabalho concretizar!

#### Desenvolvimento de software

- enquanto o hardware comporta-se sempre de uma forma previsível (quando não há avaria!), o software já não…
- mesmo para a aplicação perfeita seria virtualmente impossivel de provar esse facto
- inumeras metodologias de projecto de programação foram desenvolvidas
	- programação orientada a objectos (OOP) é uma delas!

# POO

- POO é uma das melhores formas de desenvolver software com o mínimo de erros
	- o JAVA é uma OOP…
	- deve-se tirar partido desse facto!
	- Necessário saber o que são:
		- objectos
		- diferença entre objectos e classes
		- atributos
		- herança e sua importância

#### O que são objectos

- mundo exterior como um conjunto de objectos
	- – o carro , a casa, os animais, as plantas; num programa: os botões, as imagens, as caixas de textos,…
- a maioria dos objectos é feito de outros objectos
	- – os automoveis são concebidos como agrupamentos de objectos cuja concepção está entregue a várias equipas
	- – não existe necessidade de possuir o conhecimento de como determinado objecto está estruturado ou funciona para se poder combinar com outros

#### O que são objectos

- na POO, com objectos que se comportam de forma bem determinada, é possível realizar a sua combinação sem ser necessário saber o que acontece no seu interior
	- – para um objecto que ordene números, só é necessário fornecer os números a esse objecto e esperar até que este retorne os números ordenados; não é preciso saber como estes são ser ordenados
- o ponto fulcral da POO é ver uma aplicação como um conjunto de objectos que interagem entre si
	- – permite a concentração no projecto interno de um objecto sem a preocupação do efeito que este terá noutros objectos (o interface entre objectos tem de ser claramente definido)

#### Classes

- em POO, classes e objectos são coisas diferentes!
- no mundo real existem muitos objectos que são do mesmo tipo
	- a partilha de características é um modo útil de agrupar objectos
	- todos os livros no mundo são membros da mesma **classe** livro, que possui características ou **atributos**: os livros tem páginas, uma capa e contém palavras ou imagens
	- a Biblia é um **objecto** livro, que é um membro da **classe** livro.
	- em termos POO, diz-se que a Biblia é uma **instância** da **classe** livro

#### Classes

- uma linguagem OO permite criar classes e objectos que pertencem a essas classes (outro exemplo):
	- – a classe construção…, existem muitas construções, mas só estamos numa, num dado momento
	- – construção é a classe, isto é, o formulário para todas as construções, mas a construção onde nos encontramos é uma instância dessa classe; cada instância é um objecto
	- – a classe não se refere a uma dada construção em particular; é apenas o formulário que descreve todas as construções. Uma instância da classe contrução é uma construção particular, é um objecto; uma instância de uma classe é um objecto
	- – uma moradia, um prédio e uma igreja são diferentes, mas todos os objectos partilham um conjunto comum de atributos; portas, paredes e uso

#### Atributos e com portamento

- todas as instâncias de uma classe (os objectos dessa classe) partilham os mesmos atributos.
	- – alguns dos atributos para a classe construção podem ser: o nº de pisos, o nº de janelas, a área coberta, o uso da construção
- os valores dos atributos são diferentes para diferentes construções e são designados por variáveis de instânciação
	- – as variáveis podem permanecer constantes para a vida do objecto (o número de pisos da construção) ou podem mudar (o uso da construção)

#### Atributos e com portamento

- as classes definem conjuntos de operações que são feitas em cada um dos objectos para mudar o valor das variáveis ou proporcionar informação sobre estas
	- – operação para modificar o uso da construção de trabalho para lazer; igualmente devem existir operações que reportem o seu estado
- as classes fornecem uma referência que define tanto as variáveis como as operações que podem ser realizadas; estas operações são designadas por métodos
	- – após um a classe ser definida, os objectos pertencentes a essa classe (instâncias) podem ser criados
	- – JAVA oferece várias classes para uso, constituindo a base de trabalho, mais elaborada, para esforços de programação

## Herança

- é útil dividir uma classe em subclasses, para assim partilharem algumas características
	- – a classe construção pode ser dividida em subclasses: habitação, escritório, loja. Construção é a superclasse das subclasses habitação, escritório, loja
- uma subclasse herda os atributos da superclasse e todos os métodos que operam essa superclasse
	- – as subclasses habitação, escritório, loja partilham o atributo que define o uso da construção e os respectivos métodos para visualizar e alterar esse atributo

# Herança

- as subclasses podem possuir atributos adicionais aos da superclasse a que pertencem
	- – a subclasse habitação pode possuir um atributo que especifica o número máximo de pessoas que lá podem viver e alguns métodos associados
- as subclasses também podem alterar, para si próprias, métodos herdados das superclasses
	- – a subclasse loja pode modificar o método que altera o número de pisos de forma a que o total de pisos especificado seja inferior a um dado valor.
- é possível ter muitos níveis de herança numa estrutura em árvore de heranças ou hierarquia de classes

## Herança, porquê utilizar

- reutilizar código já existente ou usar bibliotecas de classes, o que permite aumentar a produtividade e desenvolver código com menos erros (uso de classes já testadas)
- vantagem POO: a reutilização de código; subclasses herdam os atributos e métodos da superclasse e basta apenas acrescentar métodos e variáveis para conseguir o comportamento especializado para a aplicação

# Herança, porquê utilizar

- o JAVA faz uso intensivo de classes abstractas
	- – superclasses que proporcionam comportamentos genéricos; todas as classes em JAVA são subclasses de uma superclasse
	- – uma classe abstracta deixa muita da definição de classe não implementada de modo a que as subclasses possam definir comportamentos próprios
- O toolkit de JAVA proporciona vários grupos de classes JAVA (*packages*)
	- – os pacotes são grupos de classes que realizam operações semelhantes. O AWT (*Abstract Windowing Toolkit*) é package que oferece um grupo de classes que podem ser usadas para visualizar e controlar janelas, botões, caixas de listagem, menus, entre outros.

# A linguagem JAVA

- é orientada a objectos
	- –semelhante, em sintaxe, ao C++
	- –desenvolvimento de aplicações "stand alone"
	- – desenvolvimento de aplicações para a Internet e multiplataforma
	- – as aplicações para a Internet (Applets) são corridos pelos navegadores Web

# A linguagem JAVA

- limitações
	- – os applets JAVA são carregados de um host e corridos localmente
	- – acesso a ficheiros locais é restringido em função da organização do sistema de ficheiros
	- – acessos não autorizados de aplicações externas podem contaminar o disco local (vírus, …)

# Applets e aplicações

- os **applets** diferem das aplicações por poderem ser executados páginas HTML, quando visualizados em navegadores web que suportam JAVA
	- – possibilita aos programadores maior flexibilidade no conteúdo das páginas web. *Os applets podem correr em qualquer computador*
- as **aplicações** só correm no computador específico (ou família de computadores) para que foram compilados; não correm com o navegador
	- – o JAVA é semelhante para desenvolver aplicações ou applets, mas existem diferenças criadas pelo ambiente no qual correm applets e aplicações

#### Limitações dos applets

- podem não ser capazes de ler ou escrever ficheiros no computador local
	- além das questões de segurança, também existem questões de compatibilidade entre diferentes sistemas de ficheiros
- não podem carregar ou correr programas locais ou efectuar referências a DLLs
- não podem comunicacar com o servidor

#### Benefícios dos applets

- um bom interface de utilizador
- acesso à manipulação de acontecimentos
- acesso a um ambiente em rede
- capacidades gráficas melhoradas

#### Diferenças dos applets

• A estrutura das aplicações tradicionais:

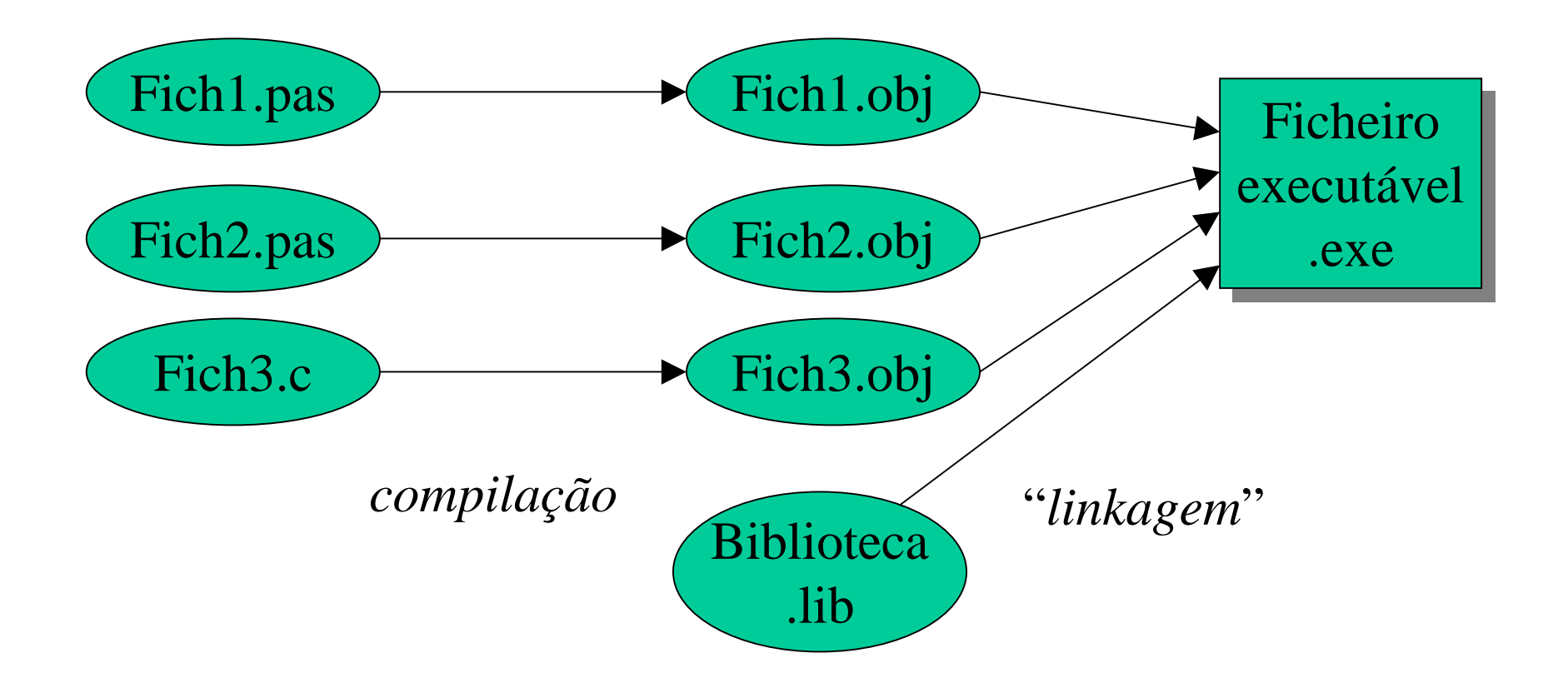

#### Diferenças dos applets

• A estrutura dos applets

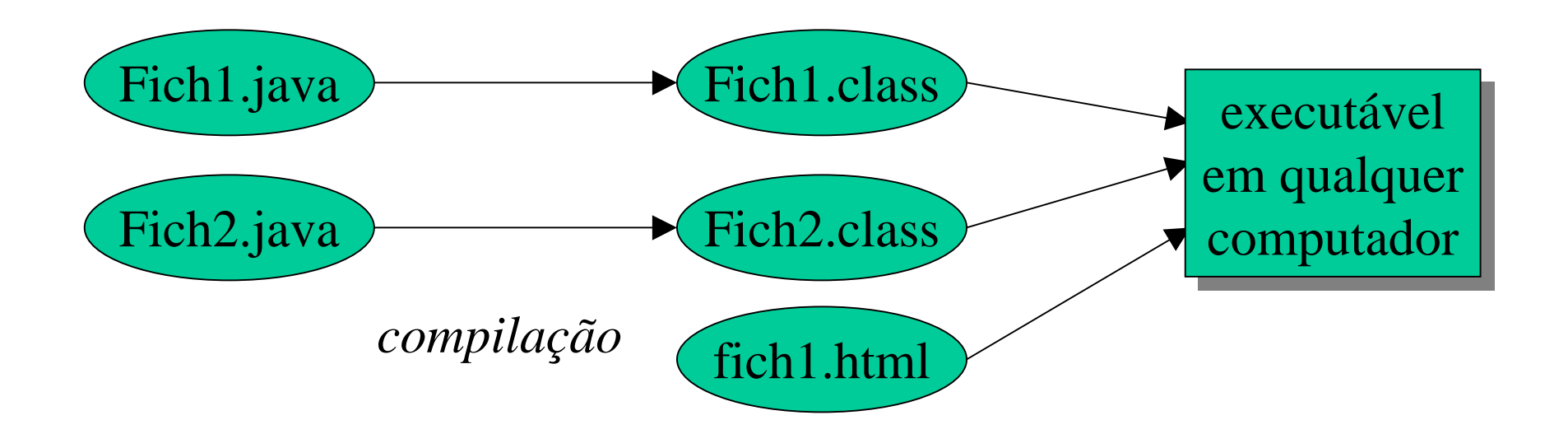

# Um applet simples

- estrutura de um applet
	- existem 5 métodos principais no JAVA (se não for incluida uma versão própria destes métodos, será usada a por defeito)
	- os métodos são:
		- init
		- start
		- stop
		- destroy
		- paint

*...não existe um método main!*

# Inicializar um applet

- o primeiro método a ser executado quando se corre um applet
	- usado para inicializar valores, carregar imagens para posterior uso,...
	- o JAVA possui um método init que pode ser substituído por um a desenvolver public void init( ) {

…}

## Iniciar um applet

- o método a ser executado a seguir ao init
	- pode ser chamado as vezes que se pretender, durante a vida do programa
	- quando se troca de página o applet pára de correr e quando se retorna à página, o método start é novamente executado

```
public void start( ) {
```

```
…}
```
## Parar um applet

- o método stop é o complemento do método start
	- pára de correr um applet
	- sempre que se sair da página, o applet continua a correr, no entanto pode-se parar a sua execução até se retornar à página

```
public void stop( ) {
```
…

}

## Destruir um applet

- destruir o applet significa parar todos threads criados e libertar os recursos de computador que lhe foram alocados
	- normalmente, estas operações são realizadas pelo método por defeito e não existe necessidade de o modificar

```
public void destroy( ) {
…
}
```
#### Visualizar texto e gráficos

- Usado quando se visualiza texto ou gráficos
	- também é chamado quando se redesenha o ecran, como no caso de ser necessário redesenhar a janela do navegador por ter sido sobreposta outra janela de uma qualquer aplicação
	- método muitas vezes chamado durante a vida do programa de um applet típico (deve possuir bom desempenho)

public void paint(Graphics g ) {

}

…

## O método paint

- possui um argumento; uma instância da class Graphics
	- o objecto é criado automaticamente
	- é necessário assegurar que a classe Graphics é importada para o applet, colocando no inicio do applet

import java.awt.Graphics

 caso se queiram incluir subclasses (Color, por exemplo), utiliza-se

import java.awt.Graphics.\*

# HTML

• As páginas web são escritas em HTML. Os items da linguagens, designados por tags, encontram-se entre

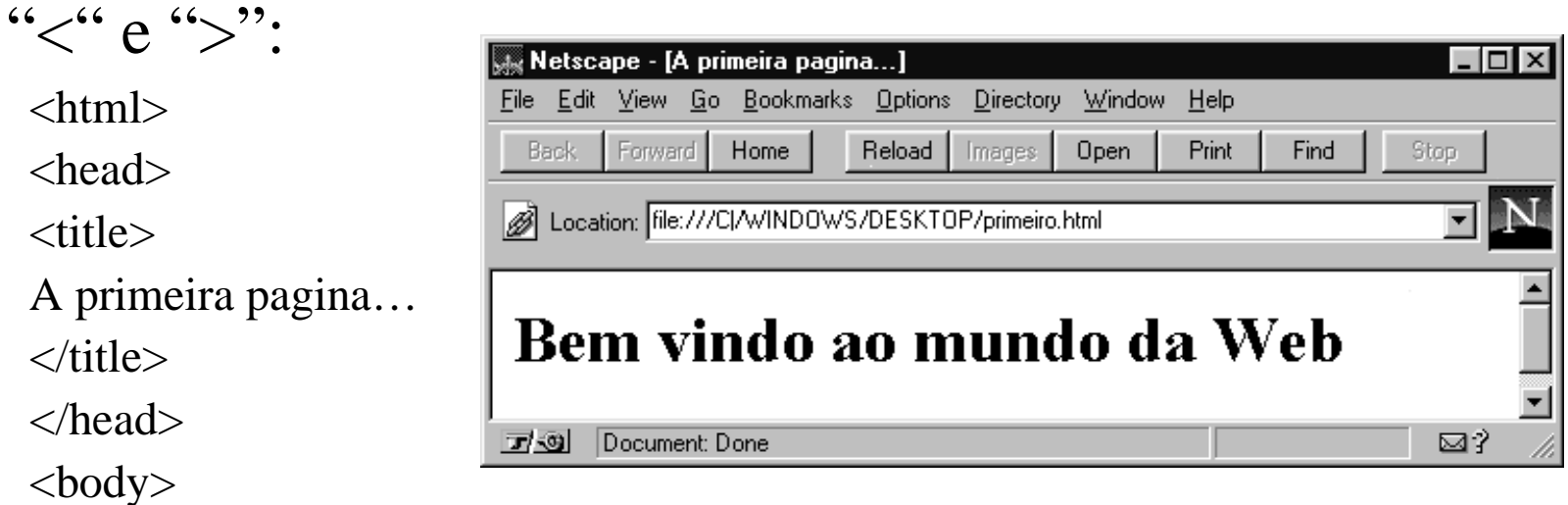

 $\langle h1 \rangle$  Bem vindo ao mundo da Web  $\langle h1 \rangle$ 

</body>

</html>

# Tags HTML

- Cada um dos tags é interpretado pelo navegador:
	- <HTML>, indica o iníco de um documento HTML
	- </HTML>, indica o fim de um documento HTML
	- – <! …>, contém um comentário não visualizado pelo navegador
	- – <HEAD> e </HEAD> são o iníco e fim da parte de metainformação do documento e contém informação sobre este, como é o caso do seu título
	- – <TITLE> </TITLE>, visualiza o texto entre estes dois tags no topo da janela do navegador
	- <BODY> e </BODY> indica o início e o fim do documentoa ser visualizado pelo navegador
- os applets são incluidos nas páginas web recorrendo ao tag <APPLET>
	- quando o navegador carrega uma página que possui o tag <APPLET>, o applet é também carregado e executado
	- o tag <APPLET> possui diversas opções que controlam o seu tamanho e posição na página web, o alinhamento com o resto do texto e gráficos e os parâmetros a serem fornecidos ao applet

- o tag <APPLET>
	- $-$  tem de estar entre o <BODY> e </BODY>  $<$ BODY $>$
	- $\geq$ APPLET CODE = "olamundo.class" WITH = 150 HEIGHT = 25 $\geq$  $<$  APPLET>
	- $<$ /BODY>
	- o código fonte para o applet é o ficheiro olamundo.java; quando compilado cria o ficheiro de classe olamundo.class
	- os tags WITH e HEIGHT definem a área utilizada pelo applet, quando é executado

• Se se definir mais de uma classe no código fonte, é produzido um ficheiro com a extensão .class para cada classe definida

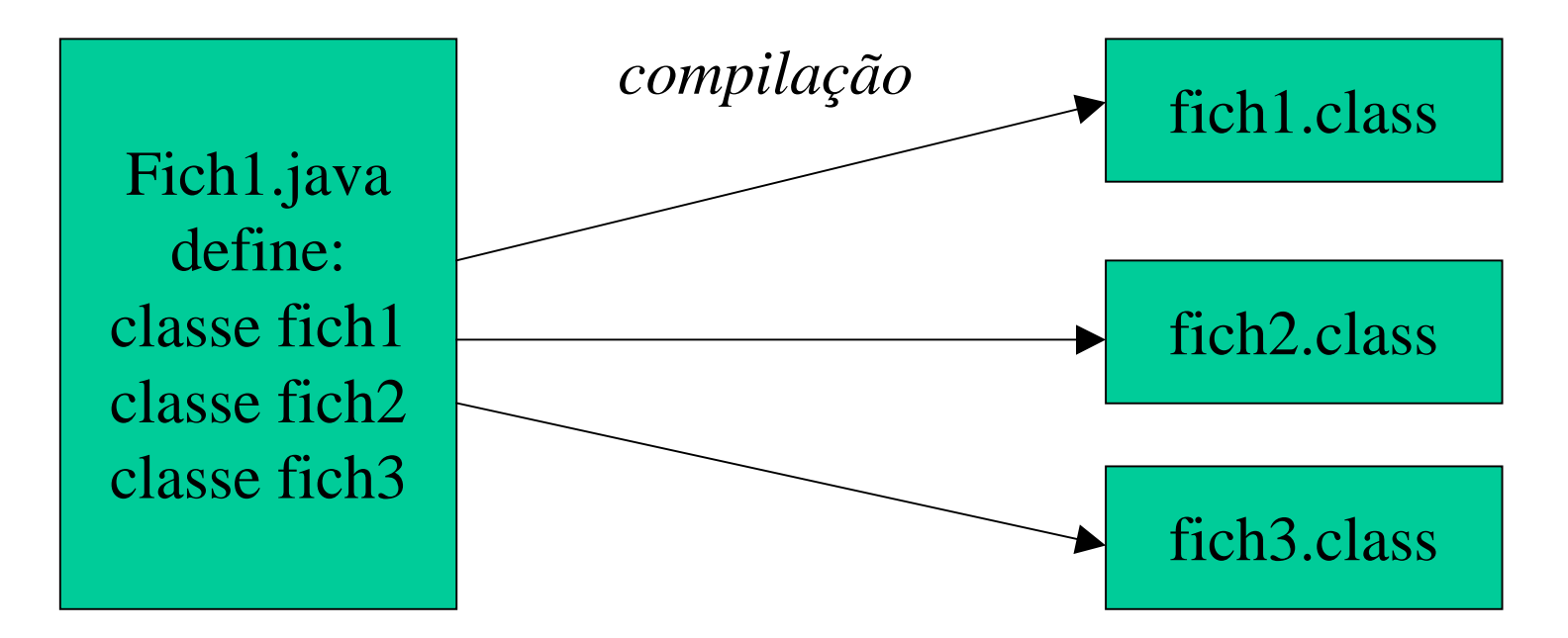

- o nome do ficheiro HTML deve ser o mesmo do ficheiro classe que inicia o applet
	- *olamundo.java*, ficheiro código fonte
	- *olamundo.class*, ficheiro classe produzido pela compilação do ficheiro olamundo.java
	- *olamundo.html*, ficheiro html, com o tag  $\langle$ APPLET>

# Criação de um applet

• applet para colocar texto no navegador…

```
import java.awt.*;
public class olamundo extends java.applet.Applet {
    public void paint(Graphics g){
     Font escolha= new Font("TimesRoman",
  Font.ITALIC, 32);
      g.setFont(escolha);
      g.drawString("Olá mundo!",5,30);
    }
}
```
# Processo de produção do applet

- O código fonte, *olamundo.java*, é compilado da seguinte forma:
	- **javac** *olamundo.java*
	- javac: ferramenta do jdk *java development kit*, java compiler
- é produzido o código objecto: *olamundo.class*
	- – é este ficheiro que é referido na página HTML, no tag <APPLET> e que é executado
- o ficheiro *olamundo.html* é criado com o tag descrito e pode ser visualizado num navegador, juntamente com o resultado da execução do applet

# O ficheiro olamundo.html

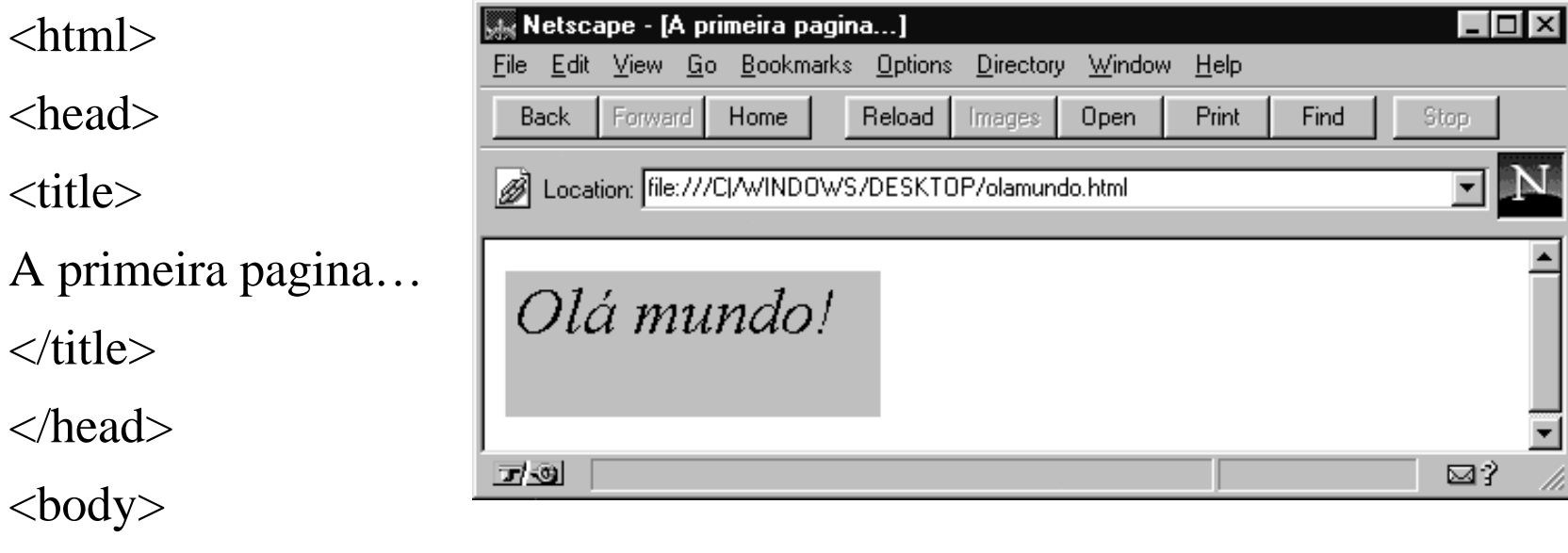

<applet code ="olamundo.class" width=180 height=70>

</applet>

</body>

</html>

# Controlar a posição do applet na pá gina web

 $\alpha$  <applet code = "olamundo.class" width=180 height=70>

- além das opções *width* (largura) e *height* (altura) também se pode controlar o *align* (alinhamento do applet: *left,* à esquerda e *right,* à direita)
	- – o atributo *align*, do HTML, possui ainda mais 7 valores:
		- *middle*, centra o applet com o meio da linha de texto
		- *absmiddle*, o applet é alinhado com o meio do maior elemento da linha
		- *top*, alinhado o topo do applet com o topo da linha
		- *texttop*, alinhado o topo do applet com o topo do maior elemento da linha
		- *bottom*, o fundo do applet com o fundo do texto
		- *absbottom*, o fundo do applet com o menor elemento da linha
		- *baseline*, o mesmo que o *bottom*

# Compilar aplicações

• uma aplicação desenvolvida em JAVA é compilada da mesma forma que um applet

**javac** aplicacao.java

- para correr a aplicação é utilizado o interpretador JAVA
	- **java** aplicacao

## Argumentos para a linha de comando de uma aplicação

- Algumas aplicações necessitam de que lhes seja passada informação, quando são invocadas
	- –argumentos da linha de comando
	- – numa aplicação que ordene um conjunto de número, a aplicação é mais útil se se lhe der um ficheiro de entrada e o nome de um ficheiro para o resultado, como argumentos
- em JAVA existe apenas um parâmetro passado para a aplicação
	- args: um vector de strings contendo os argumentos
	- o número de argumentos pode ser verificado usando o método length( ) do vector

- nas aplicações o método *main* é usado para a passagem de argumentos (nos applets não pode…)
- os parâmetros são passados nos applets via html , com o atributo *param*

<APPLET CODE="palavras.class">  $\langle PARAM NAME=text$ to VALUE="funciona?!">  $\langle$ APPLET>

• também é necessário modificar o método *init* para receber o parâmetro com o método *getParameter*

```
import java.awt.Graphics;
public class palavras extends java.applet.Applet {
   String txtj;
    public void init ( ) {
     String txtj = getParameter("texto");
 }
   public void paint(Graphics g){
      g.drawString("Texto: " + txtj, 5, 30);
 }
}
```
- é possível ter mais de um argumento de passagem entre html e o applet
- os parâmetros passados pelo html são strings <APPLET CODE="palavras2.class"> <PARAM NAME=texto VALUE="funciona?!"><PARAM NAME=numero VALUE="3"> $\langle$ APPLET>

```
/* programa que recebe como parâmetros um texto e o número de vezes que
   o vai repetir, em linhas sucessivas*/
import java.awt.Graphics;
public class palavras2 extends java.applet.Applet {
  String txtj;
  int num;
  public void init ( ) {
   String txtj = getParameter("texto"); String n=getParameter("numero");
    num=Integer.parserInt(n);
 }
  public void paint(Graphics g){
   for (c=0; c<num; c++) {
      g.drawString("Texto: " + txtj, 5, 20 + c*20);
 }
 }
}
```
# JAVA

- O JAVA é sensível à utilização de maiúsculas
- convenção em JAVA
	- os nomes das classes possuem letras maiúsculas
	- métodos e objectos em minúsculas
- ignorado pelo compilador
	- espaços
	- tabs
	- comentários entre /\* e \*/
	- comentários de linha //
- as linhas de programação em JAVA terminam com ;

#### Nomes em JAVA

- é necessário dar nomes a variáveis, classes e métodos
	- – um nome tem de começar por uma letra ou por  $\cdots$  ou  $\cdots$  "\$"
	- **Links of the Common**  os restantes caracteres podem ser qualquer caracter que seja visível
	- – a excepção aos nomes são as palavras reservadas do JAVA

# Elementos chave em JAVA

- As aplicações e os applets contém os seguintes elementos:
	- definições de **classes**
	- **objectos** (instâncias de uma classe definida)
	- **variáveis** de dados
	- **métodos**, que definem as operações a realizar com os dados

## Classes

- Em JAVA tudo é classes ou descreve o que uma classe faz
	- – não possui funções e procedimentos, mas sim blocos de classes
- as classes iniciam-se com a palavra reservada *class*, seguida pelo nome da classe e o seu conteúdo entre chavetas

class NovaClasse {

…}

#### Subclasses

• no caso de uma subclasse da classe *NovaClasse*, é necessário utilizar a directiva *extends*class OutraClasse extends NovaClasse {

- o conjunto de operações que podem operar uma classe designam-se por métodos
	- os métodos são definidos dentro da classe

…

}

# Criação de objectos

- uma classe pode ser comparada a um formulário que descreve as caraterísticas de um conjunto de objectos
- após a criação de uma classe é possível definir objectos que são instâncias dessa classe; para criar um novo objecto:
	- o nome da classe de que se quer criar uma instância
	- o nome do objecto que se pretende criar
	- a palavra chave new
	- o nome da classe, seguida de parentesis, com os valores iniciais dentro deles

# Criação de objectos, exem plos

- criar um novo objecto *minhaCasa* da classe *Construcao* Construcao minhaCasa = *new* Construcao( );
- criar um novo objecto valor

Aleatorio valor = *new* Aleatorio( );

ou

Aleatorio valor;

valor = new Aleatorio( );

• a palavra chave *new* cria a instância, alocando a memória necessária para o objecto, inicializando as variáveis e chamando o método *constructor* para o objecto

## Variáveis em JAVA

- antes de se poder utilizar uma variável é necessário definir o seu tipo
	- também se pode atribuir um valor no momento da definição
- as variáveis locais são definidas dentro dos métodos
- o JAVA não possui variáveis globais disponíveis para todos os métodos
	- pode-se definir variáveis de instância e variáveis objecto (permite a partilha dentro das classes)

# Tipos de dados em JAVA

- criar três variáveis de tipo inteiro int primeiro, segundo, terceiro;
- criar duas variáveis de tipo inteiro, uma delas inicializada

int velho, novo=50;

• criar uma variável de tipo booleano (alocados em 8 bits)

boolean simNao;

- o tipo caracter toma é representado em 16 bits contra os tradicionais 8 bits
	- – recurso à representação de caracteres por um número de caracter Unicode

# Tipos de dados

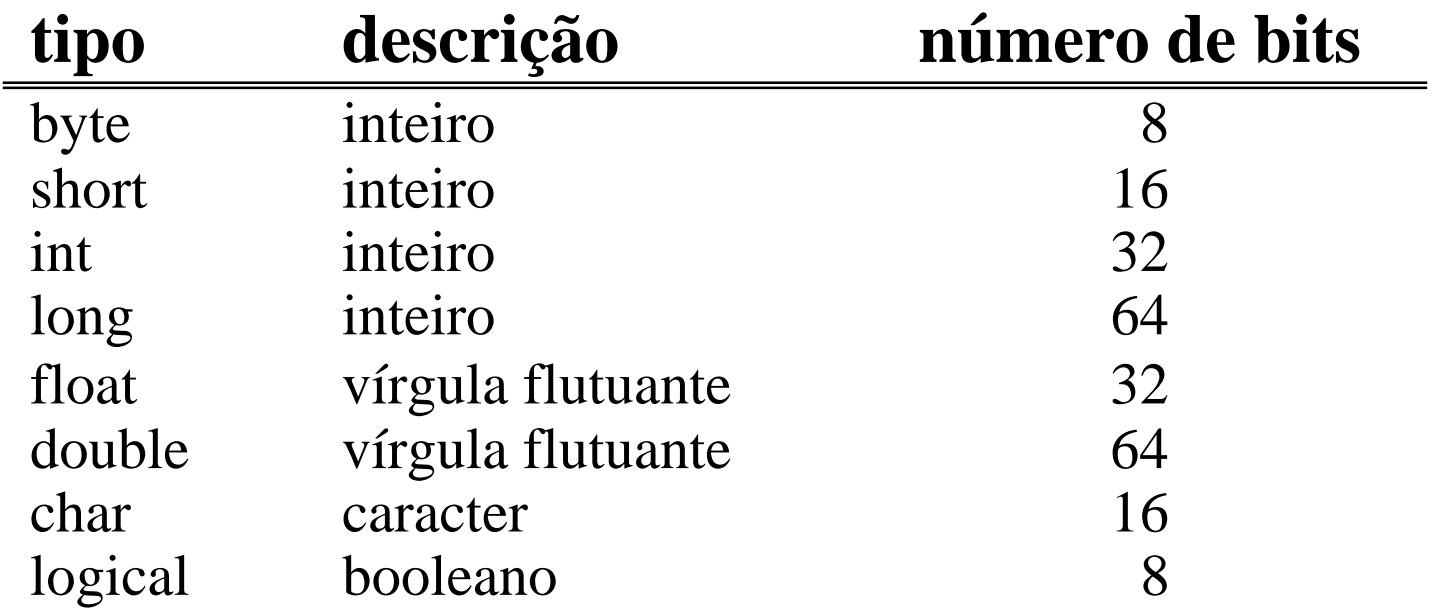

- o tipo *String* não está incluído na lista de tipo de dados primitivos do JAVA
	- instância da classe *String* (logo, um objecto)
	- pode ser usado como um tipo de dados normal

#### Vectores

- os vectores são listas de itens
	- cada item é do mesmo tipo (um dos tipos primitivos)
	- em JAVA, os vectores são objectos (diferente das linguagens de terceira geração)
- declarar um vector
	- int valores[ ];
	- String cadeiaCaracteres[ ];
	- notação alternativa:
		- int [ ] valores;
		- String [ ] cadeiaCaracteres;

#### Vectores

- criar um objecto vector; duas formas:
	- usando *new*

int  $[ ]$  valores = new int[5];

- – cria uma lista de 5 inteiros; o 1º referido por valores[0] e o último por valores[4]
- os vectores são inicializados, 0 para números, falso para booleanos, nulo para strings e \0 para caracteres
	- – alternativamente pode-se especificar os seus valores iniciais int [ ] valores =  $\{12, 9, 15, 18, 7\}$

String  $[ ]\|$  lingProg = {"Java", "C++", "Pascal"};

#### Vectores

- atribuição de valores
	- lingProg[2]="Delphi";
	- o JAVA verifica se o indice fornecido está dentro dagama de indices defina, pelo que caso tal não aconteça, ocorre um erro de excepção
- podem-se criar vectores multidimencionais
	- em rigor, tratam-se de vectores de vectores… int tabela<sup>[1]</sup>  $] = new int[10][10]$ ;
	- o atribuição de valores é realizada de modo semelhante ao dos vectores

tabela[ 3 ][ 4 ] = 26;

## Métodos

- descrevem um conjunto de operações que podem ser realizadas com os dados, dentro de uma classe
- para definir um método, especifica-se:
	- modificadores
	- o tipo de objecto retornado pelo método
	- o nome do método
	- os parâmetros passados ao método
	- o corpo principal do método

# Método, exem plo

• Exemplo de um pequeno programa com uma classe e um método:

class Programa {

public static void main (String args[]) {

System.out.println("Saída de dados do programa");

// coloca a mensagem no ecran

- o método *System.out.println* coloca uma string no ecran
- todas as aplicações JAVA (não os applets) tem que ter um método *main*

## Métodos

- os modificadores podem ser ou públicos ou privados
	- um método público (*public*) pode ser chamado de qualquer lugar, na aplicação
	- um método privado (*private*) pode ser usado pela classe que o definiu
	- um método protegido (*protected*) pode ser usado em qualquer lugar, de onde foi definido
- se não se especificar se oo método é publico ou privado, é colocado o valor por defeito de *protected*

### Métodos

- os métodos podem ser ou não estáticos (*static*):
	- – os métodos **estáticos** possuem uma instância por classe e por isso todos os objectos que pertencem a essa classe partilham a mesma cópia do método
	- – os métodos **não estáticos** possuem uma instância por objecto. Para especificar não estático, omite-se a palavra chave *static*
- o valor por defeito é <u>não estático</u>

## Métodos de chamada

```
class ConvGraus {
    public static void main (String args []) {
            float centi, fahr = 67.5;
             centi = fahrParaCenti(fahr);
            System.out.println(fahr + "f = " + centi + " c");
 }
 }
class temperatura {
    public static float fahrParaCenti(float valor) {
   return (valor - 32)*5/9;
 }
}
```
- 2 classes e 1 método, que converte escalas de temperatura
- • o valor retornado é do tipo vírgula flutoante (o tipo por defeito é o inteiro). Para o retorno do valor é utilizado o *return* (se o *return* é *void*, então nenhum valor é retornado)

### Criar uma classe

- para criar uma classe e instânciar esta...
	- – primeiro, definir uma classe class Construcao { }
- a seguir, definir as variáveis da classe:

class Construcao {

}

int pisos; //número de pisos da construção

float area; //área coberta de construção

String uso; //trabalho, armazém, lazer, residência

#### Criar uma classe

• terceiro; criar os métodos para a classe, por exemplo os dois métodos seguintes visualizam e modificam o uso da classe construção

```
void visualizaUso () {
     System.out.println("A construção é usada para " + funcao);
```

```
void modificaUso() {
     uso=novoUso);
```
}

}

# Utilizar uma classe

- a declaração das variáveis e métodos definem a classe
- para criar uma instância de uma classe é necessário, no método *main* ( *b* instância da classe *Contrucao* ) Contrucao  $b = new$  Contrucao();

```
• para criar uma aplicação executável adiciona-se um
  método main depois da definição da classe
       public static void main(String args[ ] ) {
           construcao b = new Construcao();
            b.pisos=9;
            b.area=6500;
            b.uso="residência";
            b.visualizaUso( );
            b.modificaUso("trabalho");
            b.visualizaUso( );
        }
```
## Variáveis de instância

- As classes possuem variáveis associadas que fazem parte da sua definição
	- declaradas da mesma forma que as variáveis locais, mas definidas fora do método
	- designadas por variáveis de instância, são globais para cada instância da classe

class Armazem extends Construcao {

int areaPiso;

int numeroPortas;

String uso;

}
#### Variáveis de classe

- definidas da mesma forma que as variáveis de instância, mas com a palavra chave static static peDireito
	- – acessível globalmente na classe, em substituição de uma variável diferente por cada instância
- as variáveis de uma classe são colocadas após a definição da classe, junto à definição das variáveis de instância

#### Constantes

• variável cujo valor é fixo no início do programa e que não pode ser mudado

final altura  $= 2.40$ ;

final String erroFich = "Ficheiro não encontrado";

- em JAVA, as variáveis locais não podem ser constantes, apenas as variáveis de instância e de classe
- para delcarar uma constante é utilizada a palavra chave *final* e o valor pretendido

## Uso de variáveis de instância

- as variáveis de classe são globais à classe
- • **as variáveis de instância** são locais à instância public static main (String args []) { Armazem deposito = new Armazem( ); **deposito.uso = "Guardar monos"; deposito.areaPiso = 2000 deposito.numeroPortas = 4** … } class Armazem extends Construcao { int areaPiso; int numeroPortas; String uso; }

## Uso de variáveis de classe

```
Class Fiat {
    static String marca = "Fiat";
     int ccMotor;
     …}
 ... Fiat carroUtilitario, carroDesportivo
 carroUtiliario.ccMotor = 1300 carroDesportivo.ccMotor = 2000
 System.out.println("a marca do automovel é " + carroUtilitario.marca);
 …
```
- • *carroUtilitario* e *carroDesportivo* são duas instâncias da classe *Fiat* e podem possuir diferentes valores nas variáveis de instância *ccMotor*
- • tem que ter o mesmo valor para a variável *marca* porque se trata de uma variável de classe (existe um valor por classe em vez de um valor por instância)

## A palavra chave *this*

- possibilita a referência ao objecto corrente dentro de um método, usando a notação do ponto
	- – se o objecto corrente possui uma variável de instância designada por *valor* é possível referir esta por *this.valor*
	- – se se pretender passar o objecto corrente como um parâmetro, *this* proporciona um meio fácil de o fazer Inicializar(this)
- a palavra chave só pode ser usada dentro de um método de instância e não num método de classe, uma vez que *this* se refere à instância corrente de uma classe

## A aritmética e o JAVA

- o JAVA possui cinco operadores aritméticos:
	- –+ (adição); - (substracção);
	- –/ (divisão); \* (multiplicação) e % (módulo)
- o mesmo operador é usado para a divisão de inteiros e reais
	- o resultado da divisão inteira não é arredondado 14/5 = 2 enão 3
- o operador módulo, %, calcula o resto de uma divisão inteira
	- o resultado de 14%5 é 4

#### Atribuição de variáveis numéricas

- a atribuição é realizada com o operador *=*
- com variáveis de tipos diferentes, existe uma conversão de tipo antes de serem operadas essas variáveis
	- –*int* e *float*; as variáveis inteiras são convertidas para *float*
	- – *float* e *double*; as variáveis do tipo *float* são convertidas para double
- as variáveis mais fracas (de menor gama de valores) são convertidas para as variáveis mais fortes, presentes como variáveis a operar

#### Atribuição de variáveis numéricas

double litro, galao; float milha, kilometro;

litro=galao\*0.22;

kilometro =  $(milha*5)/8$ ;

- 0.22 é automaticamente uma quantidade de tipo *double*
- as constantes 5 e 8, inicialmente inteiros, são convertidas para *float* por causa da variável *milha*: kilometro = (milha  $*$  5.0) / 8.0
- após os cálculos, o resultado <u>é convertido</u> para o tipo da variável do lado esquerdo da atribuição

#### Atribuição de variáveis numéricas

int centigrados, pontoCongelacao; double fahrneit;

pontoCongelacao = 32;

centigrados = (fahrneit - pontoCongelacao) \*5.0/9.0;

- o tipo de dados mais forte é o *double*, atribuído à variável *fahrneit*
- o cálculo é realizado com todos os valores convertidospara *double*
- o resultado é então convertido para o tipo *int*, da variável *centigrados*

# Casting de variáveis

- quando se pretende alterar a conversão automática entre diferentes tipos que o JAVA possui por defeito utiliza-se <sup>o</sup>*casting* de variáveis
	- especifica-se o tipo de variável para o qual se pretende a conversão

int c, d;

…

float valor;

valor = (float) c / (float) d;

- converte as variáveis *int* em variáveis do tipo *float*
- pode-se efectuar o *cast* de um objecto para outro que seja sua superclasse ou subclasse
- não é possível realizar o *cast* de um objecto para um dos tipos de dados primitivos

#### Atribuição de variáveis não numéricas

• para atribuir um caracter

letra =  $'L$ ;

caracterNovaLinha =  $\ln$ ;

 existem vários caracteres de controlo especiais que o JAVA permite especificar

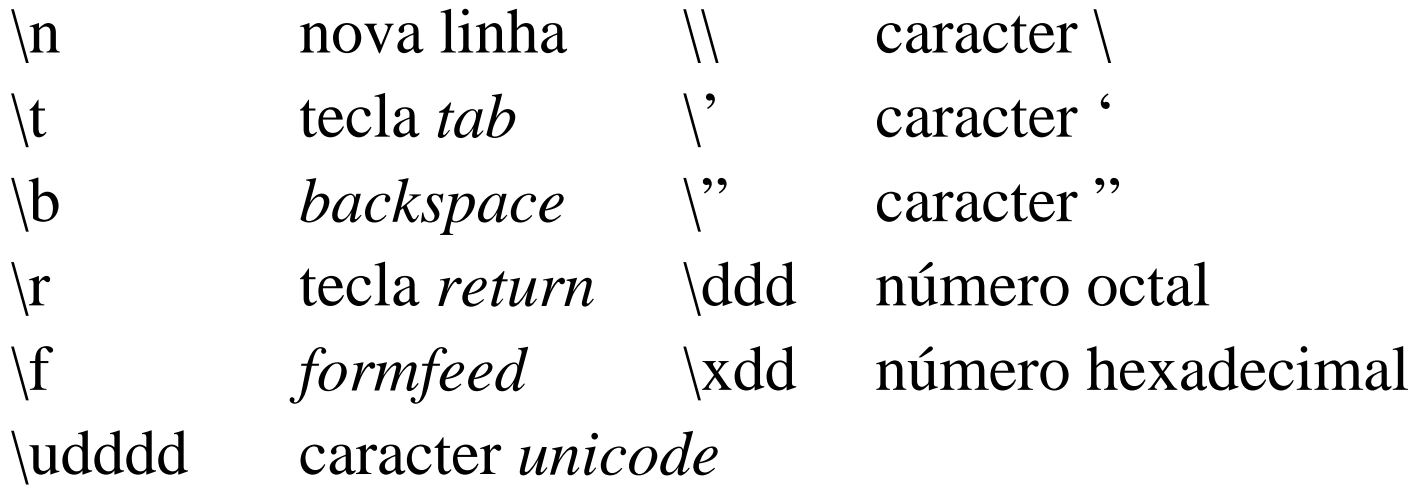

#### Atribuição de variáveis não numéricas

• para o tipo booleano, podem-se atribuir os valores *true* <sup>e</sup>*false*:

boolean campeao $FCP = true;$ 

• para o objecto String, a atribuição é realizada com o valor entre aspas:

texto = "Esta é uma pequena frase";

• no objecto String também se é possível utilizar os códigos dos caracteres especiais:

texto = "1. Primeira parte \n\t1.1. Introdução\n";

## Operadores de atribuição

• além do operador =, o JAVA possui outros

contador1, contador2, contador3 =  $0$ :

– é atribuído o valor zero a todas as variáveis

• existe uma forma abreviada de escrever as seguintes expressões

 $\text{contador1} = \text{contador1} + 7;$ 

 $novoValor = novoValor / intervalo;$ 

• é a seguinte:

contador $1 == 7$ ; novoValor  $/=$  intervalo;

## Operadores de atribuição

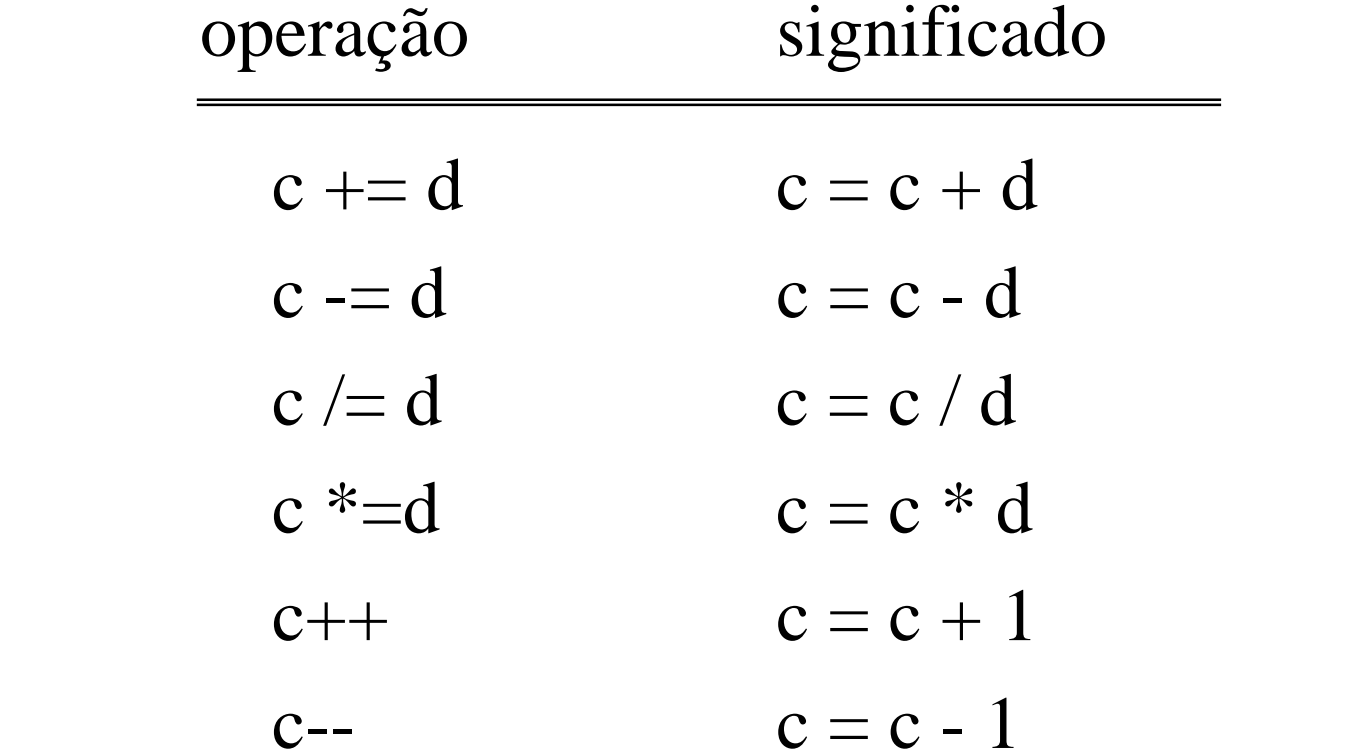

## Operadores de atribuição

• no caso de se incrementar (ou decrementar, neste caso, substituir o sinal + pelo sinal -) um valor é possível representar a operação de uma das seguintes quatro formas:

```
\text{contact1} = \text{contact1} + 1;contador1 \neq 1;
contador1 ++;
++ contador1;
```
## Atribuição de objectos

• O operador = é usado para atribuir as variáveis de um objecto a outro

```
public void class Emprego {
```

```
String ocupacao;
```

```
int vencimento;
```

```
…
```
empPaula.ocupacao = emp.Sara.ocupacao; emp.vencimento = emp.Sara.ocupacao;

```
…}
```
## Atribuição de objectos

- não é possível ter empPaula = empSara
- para copiar todas as variáveis de instância de um objecto é utilizado o método copy:  $empPaula = copy(emp.Sara)$

## Operadores de comparação

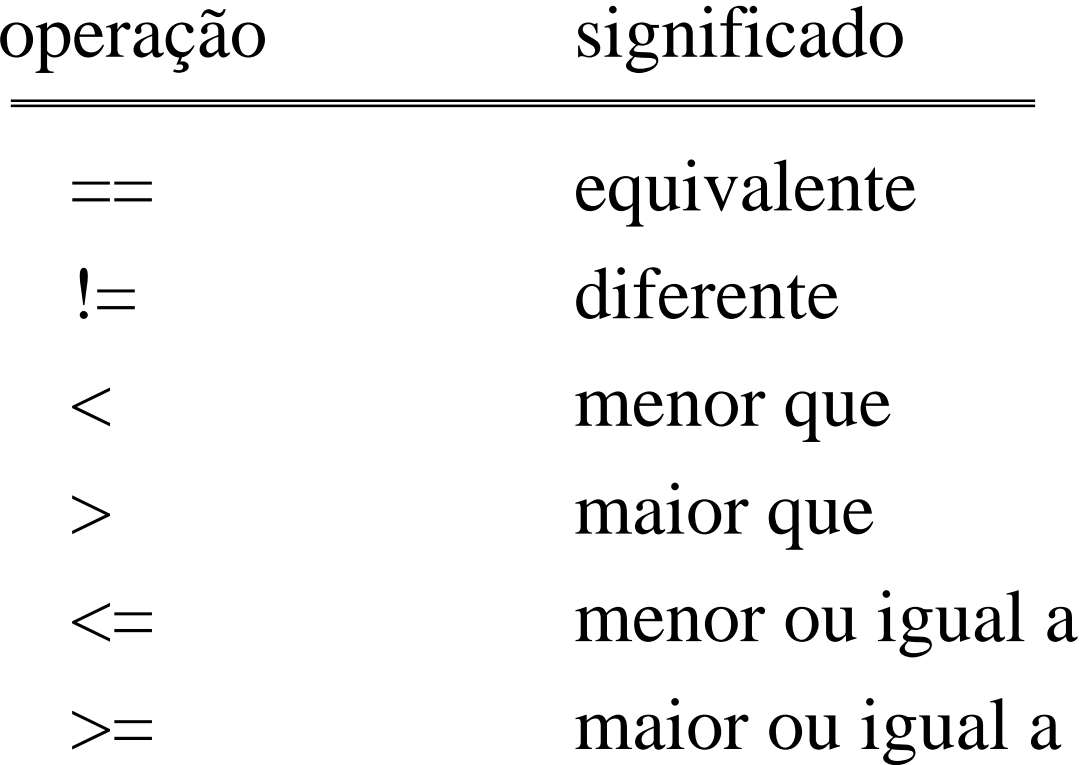

## Operadores de comparação

• diferença entre o operador de atribuição e o operador de equivalência:

if  $(c == d) e = f;$ 

- –compara *c*<sup>e</sup>*d*
- –se *c*<sup>e</sup>*d* forem iguais, atribui o valor de *f*<sup>a</sup>*<sup>e</sup>*
- no entanto a expressão seguinte, não tem sentido:

if  $(c = d) e = f$ 

- o valor de *d* é atribuido a *c* e nunca será atribuido o valor *f*<sup>a</sup>*<sup>e</sup>* porque *e==f* é um teste de igualdade

## Comparação de objectos

- podem-se usar os operadores *= =*<sup>e</sup>*! =*
	- cuidado; estes operadores não testam se os valores atribuidos aos dois operandos são iguais!
	- com diferentes objectos *String* que possuem o mesmo texto o valor retornado não é *true*, quando se testa a igualdade, a não ser que ambos refiram o mesmo objecto

## Sobreposição de métodos

- o que é?
	- na definição de um método é necessário declarar explicitamente a lista de parâmetros que lhe são passados
	- no JAVA, quando um método é chamado com uma lista de pârametros incompleta ou incorrecta, é obtido um erro
	- com parâmetros opcionais, define-se um método com o mesmo nome mas com uma lista diferente de parâmetros
	- quando é chamado um método, o JAVA *examina os parâmetros fornecidos e chama o método apropriado*

# Sobreposição de métodos

```
Class MostraErro {
    MostraErro relataErro(String menasagem) {
       System.out.println(mensagem);
 }
    MostraErro relataErro( ) {
       System.out.println("Erro desconhecido.");
 }
}
```
 pode-se chamar o método *relataErro* com um parâmetro ou sem prâmetro

#### Construtores

- métodos especiais que controlam como um objecto é inicalizado
- não podem ser chamados directamente, mas são lançados pelo JAVA sempre que um objecto é criado (sempre a directiva new é utilizada)
- podem ser usados por feitos ou definidos pelo utilizador
- um método construtor para a classe possui o mesmo nome desta mas não tem tipo de retorno

#### Construtores, exem plo

#### • com os construtores por defeito

class Pais { String nome; String capital; int populacao; public static void main(String args[ ] ) { Pais portugal; portugal = new Pais $($  ); portugal.nome = "Portugal"; portugal.capital = "Lisboa"; portugal.populacao = 8800000 System.out.println("A capital de" + portugal.nome); System.out.println(" é " + portugal.capital); System.out.println("A população é" + portugal.populacao); } }

#### Construtores, exem plo

```
• com o construtor Pais
```

```
class Pais {
     String nome;
     String capital;
     int populacao;
Pais(String oNome, String aCapital, int aPopulacao) {
     nome = oNome;
     capital = aCapital;
     populacao = aPopulacao;
}
public static void main(String args[ ] ) {
         Pais portugal;
         portugal = new Pais( Portugal, Lisboa, 8800000);
        System.out.println("A capital de" + portugal.nome);
        System.out.println("\acute{\rm e}" + portugal.capital);
        System.out.println("A população é" + portugal.populacao);
 }
}
```
# O método *finalize*

- chamado quando um objecto é destruido ou quando um programa termina abruptamente
- só é criado pelo utilizador quando este pretende optimizar a gestão de memória, assegurando que todos os recursos de memória atribuidos ao objecto foram libertados
- para criar um método *finalize* próprio

```
void finalize( ) {
    …}
```
#### Tratamento de condições

• tomar decisões…

*if…else*

if (memoria  $< 16$ )

System.out.println("Está tudo um bocado lento?");

- com a clausula *else*

if (memoria  $< 16$ )

 System.out.println("comprar mais memória"); else

System.out.println("memória suficiente");

#### Tratamento de condições

vários *if…else* encadeados

if (memoria  $< 8$ )

 System.out.println("necessário comprar mais memória"); else if (memoria  $\leq 16$ )

 System.out.println("memória suficiente"); else

System.out.println("memória adequada para trabalho");

- várias condições a testar

if ((dia = = domingo) & & (canal = = 1))

System.out.println("podemos ter futebol na televisão...");

#### Blocos de códi g o

• permite o agrupamento de linhas de programação em blocos:

> if  $(dia = = "sabado")$ fazerCompras( );

if (dia  $=$  = "sexta) { calcularVencimentos( ); deduzirImpostos( ); imprimirCheques( ); }

# O operador condicional

- o seguinte código
	- if (memoria  $\leq$  16)

mensagem = "memória pequena);

else

mensagem = "memória adequada";

System.out.println(mensagem)

• é equivalente a

String mensagem = memoria  $\leq$  16 ? "memória pequena" : "memória adequada"

System.out.println(mensagem)

- sintaxe geral:
	- test ? Resultado verdadeiro : resultado falso

#### A estrutura *switch*

 $\bullet$ forma de especificar múltiplas opções:

if (memoria  $=$  = 8)

System.out.println("necessário mais memória");

else if (memoria  $=$  = 16)

System.out.println("possui a memória suficiente");

else if (memoria  $=$  = 32)

 System.out.println("possui a memória aconselhável"); else if (memoria  $=$  = 64)

System.out.println("tem memória para trabalhar bem");

com *switch*, é possível reescrever o código...

#### A estrutura *switch*

Switch (memoria) {

case 8:

System.out.println("necessário mais memória");

break;

case 16:

System.out.println("possui a memória suficiente"); break;

case 32;

 System.out.println("possui a memória aconselhável"); break;

case 64:

}

System.out.println("tem memória para trabalhar bem");

#### A estrutura *switch*

- a clausula *break* assegura que na estrutura *switch* cada bloco asociado a um *case* é realizado, sem os seguintes serem executados
- a clausula *default* pode ser usada no final de todas as opções *case*; neste caso, se nenhuma outra linha de código for executada, o bloco *default* é executado
- existem algumas limitações para o
	- –só se usar para condições de igualdade
	- –só se podem usar os tipos *byte*, *char*, *int* e *short* para os testes